## **MOOVIC** Horaires et plan de la ligne RE8 de bus

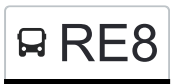

## RE8 Grevels, Ieweschten Eck [Téléchargez](https://moovitapp.com/index/api/onelink/3986059930?pid=Web_SEO_Lines-PDF&c=Footer_Button&is_retargeting=true&af_inactivity_window=30&af_click_lookback=7d&af_reengagement_window=7d&GACP=v%3D2%26tid%3DG-27FWN98RX2%26cid%3DGACP_PARAM_CLIENT_ID%26en%3Dinstall%26ep.category%3Doffline%26ep.additional_data%3DGACP_PARAM_USER_AGENT%26ep.page_language%3Dfr%26ep.property%3DSEO%26ep.seo_type%3DLines%26ep.country_name%3DLuxembourg%26ep.metro_name%3DLuxembourg&af_sub4=SEO_other&af_sub8=%2Findex%2Ffr%2Fline-pdf-Luxembourg-3827-865735-155773141&af_sub9=View&af_sub1=3827&af_sub7=3827&deep_link_sub1=3827&af_sub5=Control-Lines-15224-20240331-Open_store_all_click_to_webapp_LINE-1705224033&deep_link_value=moovit%3A%2F%2Fline%3Fpartner_id%3Dseo%26lgi%3D155773141%26add_fav%3D1&af_ad=SEO_other_RE8_Grevels%2C%20Ieweschten%20Eck_Luxembourg_View&deep_link_sub2=SEO_other_RE8_Grevels%2C%20Ieweschten%20Eck_Luxembourg_View)

La ligne RE8 de bus (Grevels, Ieweschten Eck) a 2 itinéraires. Pour les jours de la semaine, les heures de service sont: (1) Grevels, Ieweschten Eck: 16:05(2) Reuler, Centre Scolaire: 06:40

Utilisez l'application Moovit pour trouver la station de la ligne RE8 de bus la plus proche et savoir quand la prochaine ligne RE8 de bus arrive.

## **Direction: Grevels, Ieweschten Eck**

18 arrêts [VOIR LES HORAIRES DE LA LIGNE](https://moovitapp.com/luxembourg-3827/lines/RE8/155773141/7164690/fr?ref=2&poiType=line&customerId=4908&af_sub8=%2Findex%2Ffr%2Fline-pdf-Luxembourg-3827-865735-155773141&utm_source=line_pdf&utm_medium=organic&utm_term=Grevels%2C%20Ieweschten%20Eck)

Reuler, Centre Scolaire

Wiltz, Lann

Wiltz, Pompjeesbau

Wiltz, Lycée Du Nord

Wiltz, Clinique

Wiltz, Brandbau

Wiltz, Belle Vue

Wiltz, Batzendelt

Nocher-Route, An Der Delt

Nocher-Route, Zenner

Nocher, Um Knupp

Goesdorf, Maeschgaart

Goesdorf, Pompjeën

Heischtergronn, Beim Bréckert

Merscheid/Heiderscheid

Grevels, Eneschten Eck

Grevels, Zentrum

Grevels, Ieweschten Eck

**Horaires de la ligne RE8 de bus**

Horaires de l'Itinéraire Grevels, Ieweschten Eck:

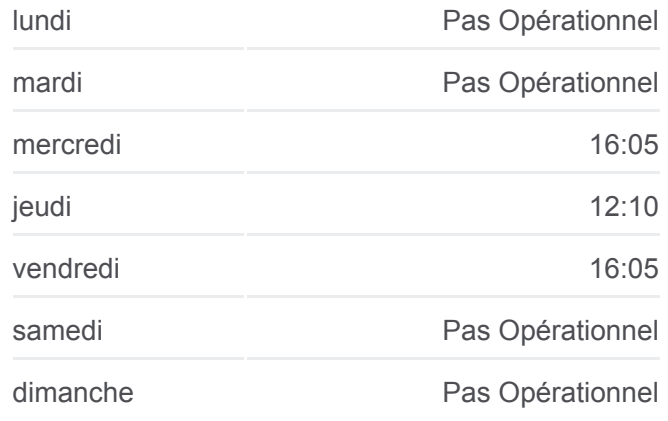

## **Informations de la ligne RE8 de bus Direction:** Grevels, Ieweschten Eck **Arrêts:** 18 **Durée du Trajet:** 64 min **Récapitulatif de la ligne:**

**[Plan de la ligne RE8 de bus](https://moovitapp.com/luxembourg-3827/lines/RE8/155773141/7164690/fr?ref=2&poiType=line&customerId=4908&af_sub8=%2Findex%2Ffr%2Fline-pdf-Luxembourg-3827-865735-155773141&utm_source=line_pdf&utm_medium=organic&utm_term=Grevels%2C%20Ieweschten%20Eck)** 

**Direction: Reuler, Centre Scolaire** 18 arrêts [VOIR LES HORAIRES DE LA LIGNE](https://moovitapp.com/luxembourg-3827/lines/RE8/155773141/7164846/fr?ref=2&poiType=line&customerId=4908&af_sub8=%2Findex%2Ffr%2Fline-pdf-Luxembourg-3827-865735-155773141&utm_source=line_pdf&utm_medium=organic&utm_term=Grevels%2C%20Ieweschten%20Eck) **Horaires de la ligne RE8 de bus** Horaires de l'Itinéraire Reuler, Centre Scolaire:

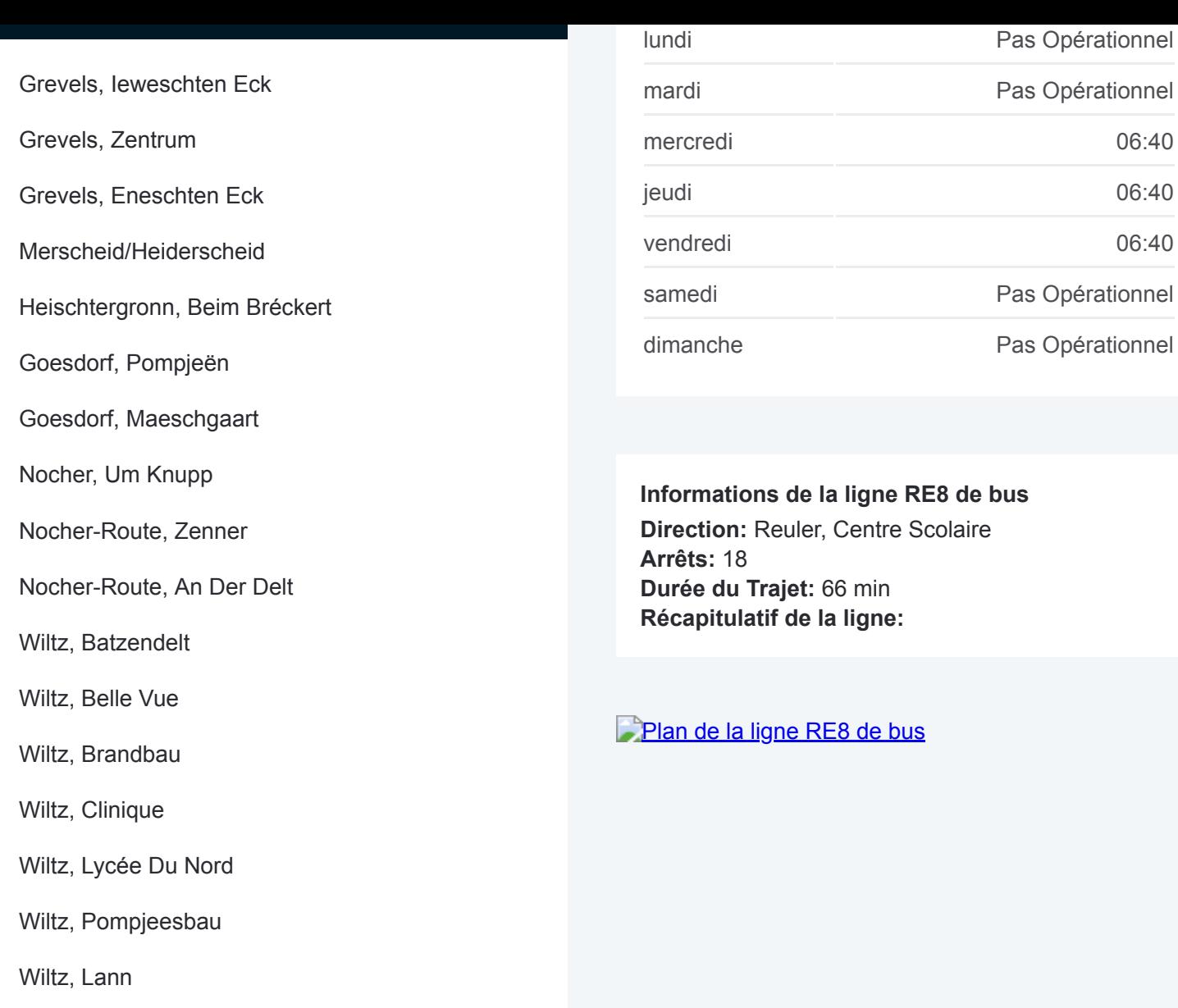

Les horaires et trajets sur une carte de la ligne RE8 de bus sont disponibles dans un fichier PDF hors-ligne sur moovitapp.com. Utilisez le [Appli Moovit](https://moovitapp.com/luxembourg-3827/lines/RE8/155773141/7164690/fr?ref=2&poiType=line&customerId=4908&af_sub8=%2Findex%2Ffr%2Fline-pdf-Luxembourg-3827-865735-155773141&utm_source=line_pdf&utm_medium=organic&utm_term=Grevels%2C%20Ieweschten%20Eck) pour voir les horaires de bus, train ou métro en temps réel, ainsi que les instructions étape par étape pour tous les transports publics à Luxembourg.

 $\overrightarrow{A}$  propos de Moovit · [Solutions MaaS](https://moovit.com/fr/maas-solutions-fr/?utm_source=line_pdf&utm_medium=organic&utm_term=Grevels%2C%20Ieweschten%20Eck) · [Pays disponibles](https://moovitapp.com/index/fr/transport_en_commun-countries?utm_source=line_pdf&utm_medium=organic&utm_term=Grevels%2C%20Ieweschten%20Eck) · [Communauté Moovit](https://editor.moovitapp.com/web/community?campaign=line_pdf&utm_source=line_pdf&utm_medium=organic&utm_term=Grevels%2C%20Ieweschten%20Eck&lang=fr)

© 2024 Moovit - Tous droits réservés

Reuler, Centre Scolaire

**Consultez les horaires d'arrivée en direct**

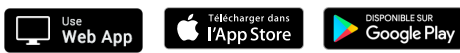